## YOUR NEW CONTACTLESS CREDIT CARD

## WHAT YOU NEED TO KNOW:

Make quick, easy, and secure payments with your contactless-enabled credit card.

Use it anywhere you see the contactless symbol for a simplified payment experience: coffee shops, gas stations, fast food restaurants, grocery stores, and more.

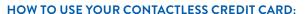

- LOOK for the contactless symbol ))) at the payment terminal.
- 2. **HOLD** your contactless credit card an inch or so above the terminal.

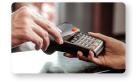

SOUTH CAROLINA EDERAL

3. GO on your way once your payment has been processed.

If you do not see the contactless symbol, simply insert or swipe your card at checkout.

## CONTACTLESS PAYMENTS ARE SECURE!

Each purchase is uniquely encrypted and has the same level of security as when you insert your chip.

For more information, call (800) 845-0432 or visit scfederal.org.

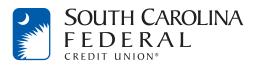

Mastercard is a registered trademark, and the circles design is a trademark of Mastercard International Incorporated.